## **Buchhaltung**

## **Wie kann ich ohne Mehrwertsteuer buchen wenn ich von der Mwst befreit bin (Kleinunternehmerregelung) ?**

In den Mandantendaten kann vor der ersten Buchung des Geschäftsjahres das Häkchen "[] ohne Mwst buchen" gesetzt werden.

Wird das Häkchen nicht gesetzt, dann werden Bruttobeträge beim Buchen mit Steuerautomatik automatisch in Nettobeträgen und Mwst gebucht.

Wenn bereits Buchungen gespeichet wurden ist das Setzten des Häkchens nicht mehr möglich.

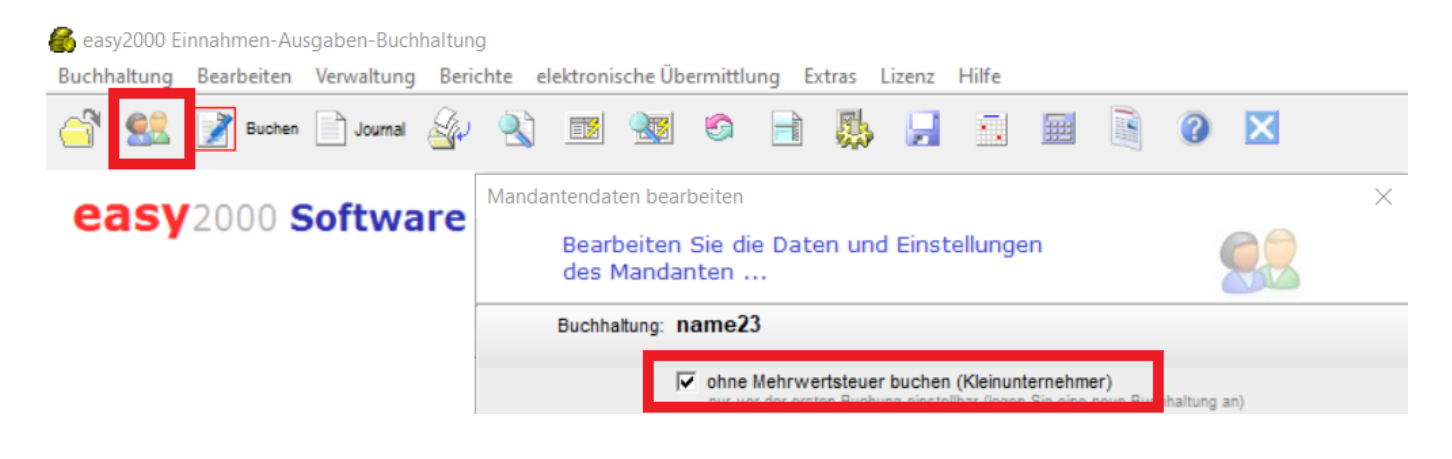

Eindeutige ID: #1377 Verfasser: Peter Letzte Änderung: 2023-07-12 09:17